#### Free Editor for Finding and Modifying Text

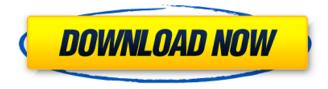

## Photoshop Text Editor Free Download Crack For Windows [Latest 2022]

This tutorial will give you hands-on, detailed instructions on how to retouch people in Photoshop. It will be covering all Photoshop Essential skills, such as Retouching, Camera Raw, Basic Colors, Basic Shadows & Highlights, Basic Adjustments, and Skin Retouching. It will also cover GIMP plugins, and how to use them, this is an essential skill when retouching people. The tutorial will cover the various stages of retouching, using different editing modes, layer masks, duplicating, moving, recoloring, recoloring transparently, and the Color Match feature. It also covers using the Blur and Pixelate filters, as well as clipping masks, various brushes, and gradient tools. You will learn how to use the Liquify tools, as well as how to use the Burn and Dodge tools. It will cover the various retouching tools, which include the Clone Stamp, Spot Healing Brush, Fuzzy Select, Touch-Up Brush, Smudge Tool, Stroke Tool, Gradient Tool, Lasso, and Magic Wand. This tutorial has been created for beginner level users, as well as intermediate level users. If you have any questions about this tutorial or if you want to check out other tutorials, please feel free to contact us by commenting below. By the end of this tutorial, you will know how to retouch portraits and faces. You'll be able to repair or edit a portrait or headshot image. You'll be able to edit facial features such as eyes, nose, and mouths, and fix flaws in your portrait or headshot. You will also be able to fix various problems and problems with eyes, skin, and hair. The different types of retouching that you'll learn to do in this tutorial will enable you to create a highquality retouched portrait or headshot. 1. Introduction This tutorial will be covering all aspects of retouching. These aspects include moving objects, adjusting colors, fixing flaws, and adding contrast. There are several tutorials that cover the basics of Photoshop. However, this tutorial is more of a complete guide to learning how to retouch people in Photoshop. It is essential to learn how to retouch people in Photoshop. Aperture, Lightroom, and other photo editing programs do not create a good quality retouched image. The

#### Photoshop Text Editor Free Download Free Registration Code

The interface for Photoshop Elements is simple and the controls are neatly organized. You can see the toolbar where you add the tool you need and save or hide the menu bar. In contrast to Photoshop, the Elements has a separate mode for photo editing. A frequently used tool in photography is the Spot Healing Brush, which is not included in the Elements. Also, there are no advanced adjustment layers, and you can not use Photoshop's Transform tools in this version. Instead, all of the features of Photoshop are available in Elements. In addition to the tools of Elements, Photoshop has a few tools that are not included in Elements. We also found a couple of features that are useful to anyone who uses Photoshop. In the next parts of this tutorial you can see how to: Use the basic tools of Photoshop Elements. Explore some features of Photoshop Elements. Work with images and mobile phone photography. Edit and create photo stories with your images. Trim photos. Improve photos using Adobe

Camera Raw. Photoshop CS6 and Elements Photoshop Elements 11 Photoshop CC Photoshop CC is the latest version of Photoshop and is intended for professional graphic designers, web designers and other creative professionals. Elements includes the same features as Photoshop CC, but is focused on photo editing. The interface of Elements is similar to that of Photoshop but has some differences. In addition, Elements now offers a few new features. As you can see in the table below, you can do the same things in Elements as in Photoshop. A new feature in Elements is the Content-aware Move tool. You can use it to automatically and seamlessly move objects in an image. You can see an example below in how to use the new move tool. Another new feature of Elements is the blending modes. You can see a table below with the modes. They are the same modes as in Photoshop. You can use blend modes in the same way. As mentioned above, you can use the Transform tools in Elements, and you can use the Clone tool in Elements just like in Photoshop. In the table below, you can see that Elements has only few but useful tools. Elements also has some features that are not found in Photoshop. You can crop an image using the Crop tool. 05a79cecff

## Photoshop Text Editor Free Download Crack PC/Windows (Final 2022)

\* Basic brushes: Sieve, Fuzzy Trim, Pattern, Spatter, Leather, Rubber Stamped, Watermark, and brush tools for basic changes in gradient, swatch, and many other features. \* Camera Raw filters: A variety of filters to add to raw or converted files before they are opened in Photoshop. You can use these filters to give your photos a more pleasing look, add special effects, or change lighting. \* Brush Preset palette: This palette is a collection of brushes from many different companies that will work with Photoshop. You can use this palette to give your image the same style as a specific style brush. You can also use the brush presets for special effects or as tutorials. \* Brush Tip Shape: You can change the shape of your brush tip to create different brushes from the same source brush by changing the weight and direction of the brush. \* Layer Style: This feature allows you to add or remove layers of the selected image. You can create solid borders or patterns, add shadows and highlights to the layers, or round the corners of an image. Layer styles also allow you to create text effects like drop shadows or outlines. \* Layer Options: This menu allows you to choose which object you would like to apply this effect to, the type of effect to apply, and the layer or path you would like the effect applied to. \* Paths: A path is an object made up of straight lines and curves. When you click on the actual path and it is selected, the area enclosed by the path is the path. You can use paths as guides or reference points for other things like text, objects, or images in your photo. The Paths panel is an organizational tool for the paths in your file. It allows you to clear paths, add new paths, turn off paths and search for paths. \* Pen Tool: This tool allows you to draw new paths, add to existing paths, erase paths, select areas for a path, or add feathering to the path. You can use this tool to create outlines, sketches, designs, illustrations, and a variety of other things. \* Pixel Jockey: This tool allows you to create layers to use with various filters. You can create a new layer from a pixel, convert an existing layer to a new layer, add a new pixel to an existing layer, or a variety

### What's New in the Photoshop Text Editor Free Download?

The Pen Tool can be used to draw freeform paths and paths for vector graphics. This is an essential tool in the design and illustration process and is used to produce vector line drawings. The Filter is an essential tool to use when producing effects like emboss and blur. Filters also allow for quick adjustments and are often used for compositing in Photoshop. The Gradient Tool allows you to create layers based on a gradient. This makes creating a variety of effects easier. The Dodge and Burn tools allow for a quick adjustment to specific parts of an image. The Gaussian Blur Tool allows for quick adjustments to specific parts of an image. It's also a great tool for creating some incredible effects. The Magic Wand Tool allows for selecting a region and cloning pixels from that region into another. It's especially useful when editing the background or removing blemishes. The Brush Tool allows for altering a specific area in an image. You can make adjustments to specific parts of a layer by adjusting the tolerance settings. The Pattern Brush allows for selecting a pixel on the canvas and painting pixels of a specific size and color into a specific area on the canvas. You can also make a variety of design elements with this tool. The Rotate Tool allows for quick rotations of images. The rotation angle can be seen above each handle. The Pen Tool allows for quick rotations of images. The rotation angle can be seen above each handle. The Marquee tool allows for selecting specific areas. You can move the selection around the image and make adjustments to it. The marquee stroke is usually pink. The Freeform Pen tool allows for selecting specific areas and drawing around those areas. The Gradient Tool allows for creating incredible effects. The Transformation Tool allows for quick adjustments.Club Two Years In A Row BELLEVILLE - It's been quite a year and a half at the program level and a half year on the court for the senior middle class. After winning four straight Class A titles it's now been two years in a row that the Bruins have been crowned North Division champions and made the trek to the Club Two Tournament at the Anthony Wayne Sports and Fitness Center. It was a big weekend for the high school, as two of the topranked prospects from the area made their way to Belleview. Varsity:Today, 7:30 p.m. Middle: TONIGHT, 6:30 p.m.

# **System Requirements:**

OS: Windows 7/8/10 Processor: 3.0Ghz Intel or AMD Memory: 2GB Storage: 2GB Graphics: DirectX 11 compatible video card (Optional) DirectX: Version 11 Network: Broadband internet connection Sound Card: DirectX Compatible sound card with open source drivers Wii U Gamepad Support: Optional Inputs: Gamepad or Keyboard & Mouse If you have multiple USB ports, you may need to use them together. If you have a

Related links:

https://foodonate.ch/wp-content/uploads/2022/07/how to use Khmer Unicode fonts in Photoshop CC 2012.pdf https://www.golfmotion.com.au/sites/default/files/webform/download-photoshop-free-full-version-for-windows-10.pdf https://chichiama.net/wp-content/uploads/2022/07/quenels.pdf https://www.olives-gonfond.com/wpcontent/uploads/2022/07/Photoshop XM Released Get Online Adobe Photoshop CC Full Version.pdf https://protelepilotes.com/wp-content/uploads/2022/07/zanshou.pdf https://lacomfortair.com/free-website-psd-mockup/ https://lacomfortair.com/free-website-psd-mockup/ https://www.careerfirst.lk/sites/default/files/webform/cv/gavchev210.pdf https://www.rentbd.net/free-cloud-brushes-photoshop-cdr/ https://colsa.unh.edu/system/files/webform/2022/07/adobe-photoshop-express-editor-download-gratis.pdf https://beautyprosnearme.com/adobe-photoshop-7-0-0-1-windows-7/

https://videomoocs.com/blog/index.php?entryid=3669

https://studiblog.net/wp-content/uploads/2022/07/calligraffitti\_font\_free\_download.pdf

https://bunkerbook.de/upload/files/2022/07/UFsILEgeegm7RzhQifv9\_01\_16dc62d600af6dbfbfdf4402ed3f0b94\_file.pdf https://smilesful.com/upload/files/2022/07/B1NKvTpq5IhJHiHd85HP\_01\_21a41a20baeb1fedf18ba895ea5cf056\_file.pdf

https://prachiudyog.com/wp-content/uploads/2022/07/photoshop 70 actions free download.pdf

https://www.onlineusaclassified.com/advert/best-seo-company-in-noida-seo-services-agency-in-noida/

http://www.tunlive.com/wp-content/uploads/photoshop\_text\_actions\_free\_download.pdf

https://coopdespensasolidaria.com/download-adobe-photoshop-cc-2018-crack/

http://www.delphineberry.com/wp-content/uploads/2022/07/Download\_Adobe\_Photoshop\_Cs6\_Full\_Crack\_Google\_Drive.pdf